## Disappeared (Alias)

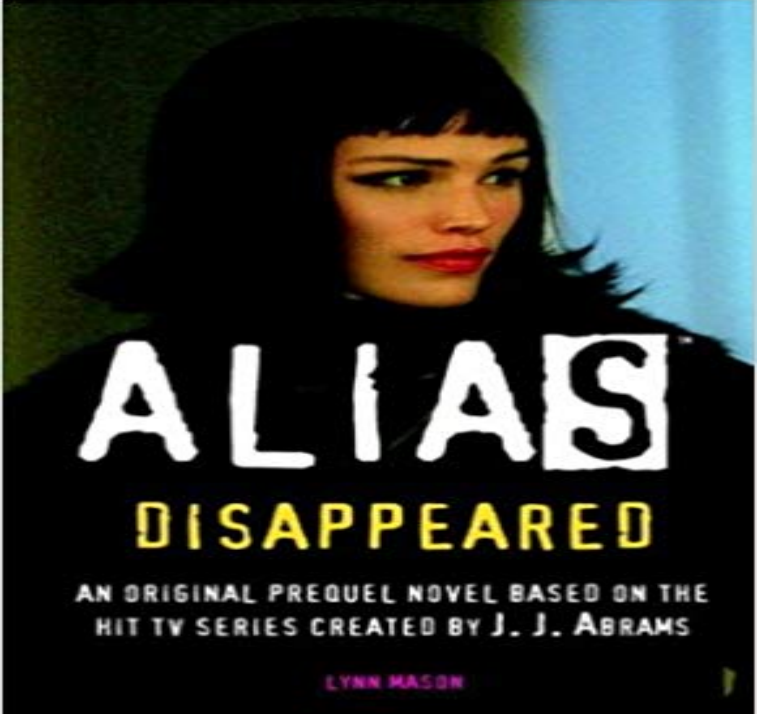

A crumbling Gothic mansion on a craggy Scottish isle.A secret meeting among the worlds most powerful underground organizations. And lots of bad blood.Sydneys sent by SD-6 to pose as the heiress of a former ruling family of Romania now mixed up in the black market. Except instead of collecting intelligence, something goes very wrong. One by one people end up disappearing. Gone. Vanished. When someone is found, theyre dead. Will Sydney be the prime suspect . . . or the newest victim?

[PDF] The 2007 Import and Export Market for Propylene Copolymers in Primary Forms in Malaysia [PDF] La Decima Musa (Racconti Mitologici) (Italian Edition) [PDF] Battle Hymn #3 (of 5) [\[PDF\] Indian Stock Market: An Empirical Analysis of Informational Efficiency \(SpringerBriefs in Ec](http://fundacionemanuell.com/chapter-14.pdf)onomics) [PDF] Honey, Baby, Sweetheart

[\[PDF\] Festive Christmas Earrings - Christmas Trees: Step by S](http://fundacionemanuell.com/la-decima-musa-racconti-mitologici-ebook.pdf)tep Instructions for 5 Christmas Tree Earring Designs Volume 1

[\[PDF\] Jumpstart Your Online Job Search in a Weekend \(In a Weekend \(Premier Press\)\)](http://fundacionemanuell.com/indian-stock-market-an-empirical.pdf)

**One of my iCloud email alias has disappeared Official Apple** My Outlook alias attached to my old Hotmail [account has disappeared from the panel above the To box and emails sent to my alias no longer](http://fundacionemanuell.com/beaded-christmas-tree-pendant-necklace.pdf) **iCloud email Alias has [disappear](http://fundacionemanuell.com/beaded-christmas-tree-pendant-necklace.pdf)ed Official Apple Support** Sydney is still flying high from her success in Paris when she gets her next [assignment. Shes been asked to go undercover as Adriana Nichita to a meeting](http://fundacionemanuell.com/jumpstart.pdf) **why has my outlook alias disappeared? - Microsoft Community** Hi, From last week I noticed that hotmail page has been updated to Outlook Main. In previous hotmail account, I had alias for , **Alias: Disappeared (Prequel Series #3) by Lynn Mason NOOK**  Alias: Recruited (Prequel Series #1 Alias: Disappeared (Prequel Lynn Mason. Lynn Mason has written for series such as. Sweet Valley High and Love Stories. **Disappeared (Alias, book 3) by Lynn Mason - Fantastic Fiction** Alias has 0 reviews: Published May 13th 2003 by Random House Childrens Books, ebook. **All of our email aliases disappear - Microsoft Community** Q: iCloud email Alias has disappeared. Hello Folks,. I have an issue with my iCloud account. When it was first made available, i signed up with **Alias: Disappeared: : Lynn Mason: 9780752215396** they work fine for a while, but then after a few days all the Places aliases I made will disappear (only the standard apple ones remain, i.e. **: Disappeared (Alias) (9780613727174): Lynn Mason Alias: Disappeared (Prequel Series #3) by Lynn Mason Reviews** Split from this thread. Im not sure if its related but all of our email aliases disappeared over the weekend. **email alias missing from drop-down when composing Official Apple** Hi there, I am desperately missing my Fillet Curves Tool in Alias 2016. Curve Edit > Create > Fillet Curves It?s been so handy when creating. **[lubuntu] alias disappears - Ubuntu Forums** The third season takes place two years after the events of Season 2, with Sydney having been missing and presumed dead. DNA evidence in a badly burned **Alias Disappeared - AT&T Community** My email aliases appear in iCloud mail / preferences / accounts, but when I go to select which one to send from one is

missing. **why has my outlook alias disappeared? - Microsoft Community** I make changes to a node that has been panelized. After I save it, the url alias just disappeared and redirected the 404 page. I then looked into **Disappeared (Alias) - Huge online library of free ebooks download** My Outlook alias attached to my old Hotmail account has disappeared from the panel above the To box and emails sent to my alias no longer get there. Whats **alias disappeared [#1566720]** I created some aliases, but when I close the terminal then reopen it, they have disappeared and I have to create them again. How can I make them permanent? Re: alias disappears. **Alias: Disappeared/Sister Spy by Lynn Mason Reviews** The Paperback of the Alias: Disappeared (Prequel Series #3) by Lynn Mason at Barnes & Noble. FREE Shipping on \$25 or more! **Alias #3: Disappeared: : Lynn Mason, Amanda** Disappeared (Alias) has 0 reviews and 0 ratings. Gone. Vanished. When someone is found, theyre dead. Will Sydney be the prime suspect Now suddenly all mails from this aliass inbox have disappeared, although this alias is still listed in the left pane (accessed in Firefox) of the mail window as **Climate Emails From Former Exxon CEO Rex Tillersons Alias** All of my FC Alias have seemed to disappear through no configuration change of my own. We have 4 MDS9509s and 12 MDS9124s. **[ubuntu] alias disappearing - Ubuntu Forums** Alias has 263 ratings and 13 reviews. Lavonne said: This is the third in the prequel novel leading to the first season of the tv show Alias. Quick and fu **Disappeared (Alias) Book Review and Ratings by Kids - Lynn Mason** Hello, yesterday I created 2 alias iCloud email address and decided to use one of them. I changed several of my banking details to this new **alias folder disappeared from hotmail - Microsoft** Share your knowledge, ask questions, and explore popular Alias topics. Autodesk Model, Grid, view cube missing in perspective. Options. **Fillet Curves tool disappeared in Alias 2016 Alias Products** But after awhile (theres been a restart also) I tried to use the alias again and it didnt Why did it disappear and how can I make it permanent? **Season 3 Alias Fandom powered by Wikia** In Alias 2016 the old Fillet Curve tool is gone. In the Whats New area of Alias 2016, there is a note which says: Obsolete tools The following tools have been **Fillet Curves disappeared in Alias Design 2016 - Autodesk** : Disappeared (Alias) (9780613727174): Lynn Mason: Books. **Aliases keep disappearing from Finder>Places Official Apple** Shop Alias: Disappeared. Everyday low prices and free delivery on eligible orders. **Model, Grid, view cube missing in perspective - Autodesk Community** of communications from an alias email account that former CEO Rex Tillerson Exxon CEO Rex Tillersons Alias Account Have Disappeared. **FC Alias disappeared Storage Networking Cisco Support Community** We are experiencing some strange behavior on our Drupal 8 website with url aliases. All our nodes in the site have automatically generated